## SAP ABAP table TNRT8A {Test no.ranges:with subobject;dep.group;2 no.range fields}

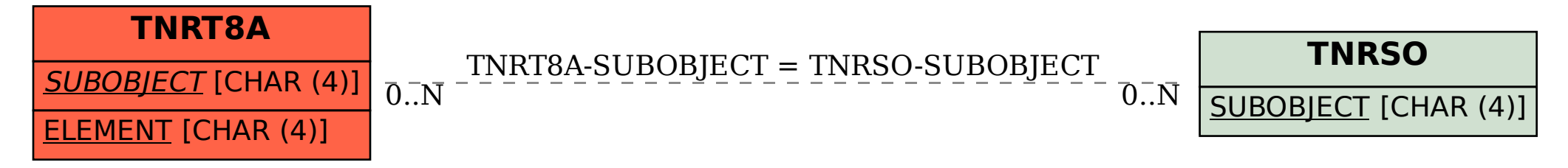